お客様各位

2022 年 6 月 20 日 株式会社ユニカ サービス部

## 【重要なお知らせ】 バージョンアップソフトウェアのご提供のご案内

平素より、MESTA 対応メダル転送専用機(MMT-01)をご愛用いただき、誠に有難う御 座います。

この度、製品の安定性向上を図った新バージョンのソフトウェアをご提供させていただ きます。

 次項の別紙にて手順書をご用意しておりますので、起動時の更新システム選択にてオン ラインアップデートを行っていただきますよう、お願い申し上げます。

 今後もお客様への一層のサービス向上に取り組んでまいりますので、引き続きご愛用い ただきますようお願い申し上げます。

尚、ご不明な点等がございましたら下記までお問い合わせください。

● お問い合わせ先

株式会社ユニカ サービス部

【電話番号】 03-6231-6784

【受付時間】 平日 9:30~12:00 / 13:00~18:00

※土・日・祝日は休業とさせていただきます。

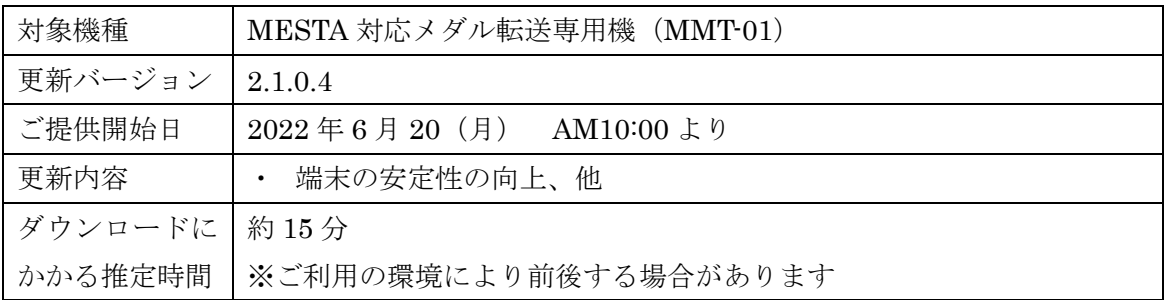

※MESTA は株式会社セガまたはその関連会社の商標または登録商標です。

Rev1.00

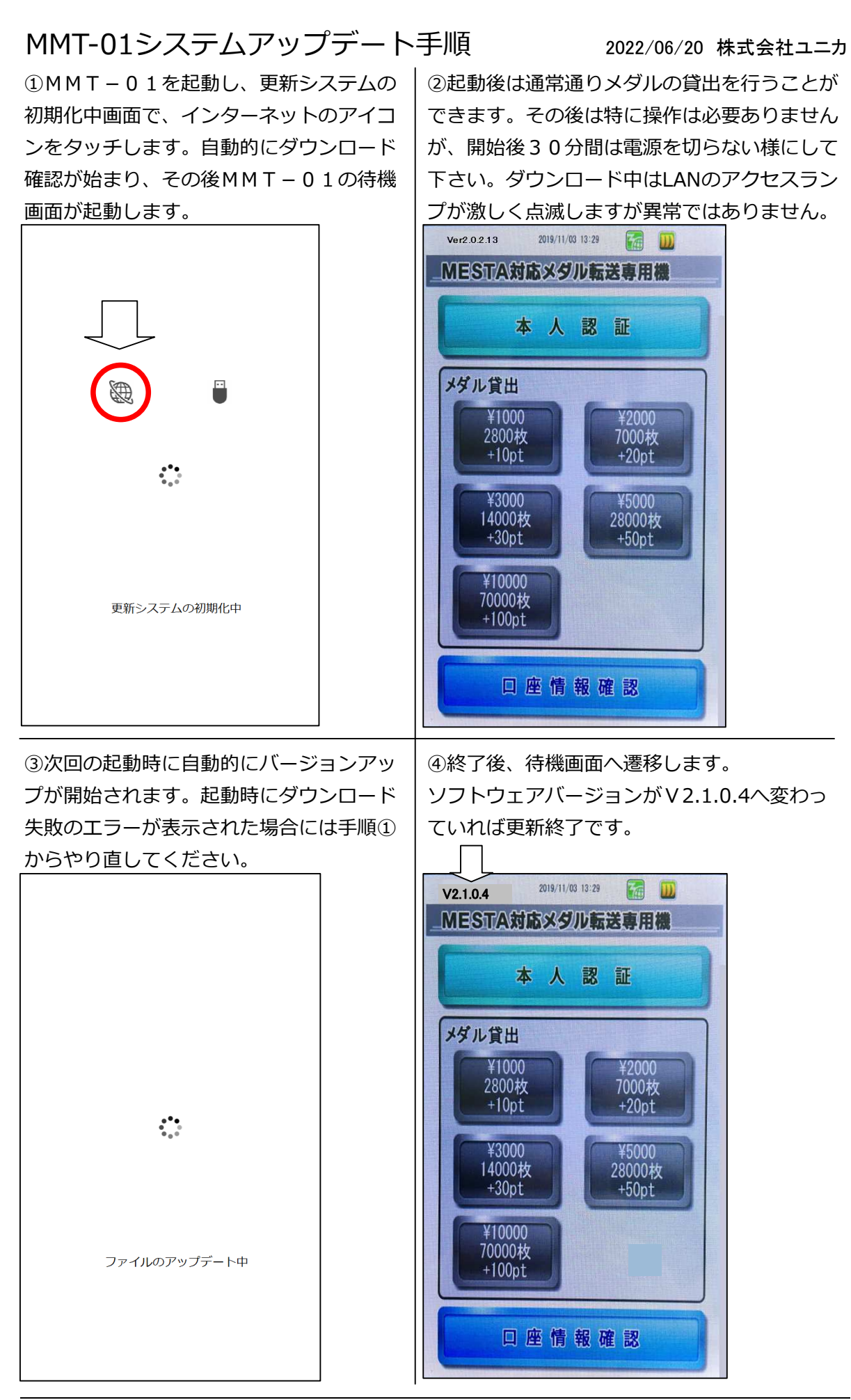

※オンラインアップデートはVer2.0.2.9以降の機器で実行してください。 ※バージョンアップ作業中は機器の電源を切らないでください。電源を切ると機器が故障する恐れが あります。 ※アップデートが行えない場合は、弊社サービスダイヤル(TEL:03-6231-6784 営業時間 平日9:30~12:00/13:00~18:00)までお問い合わせ下さい。